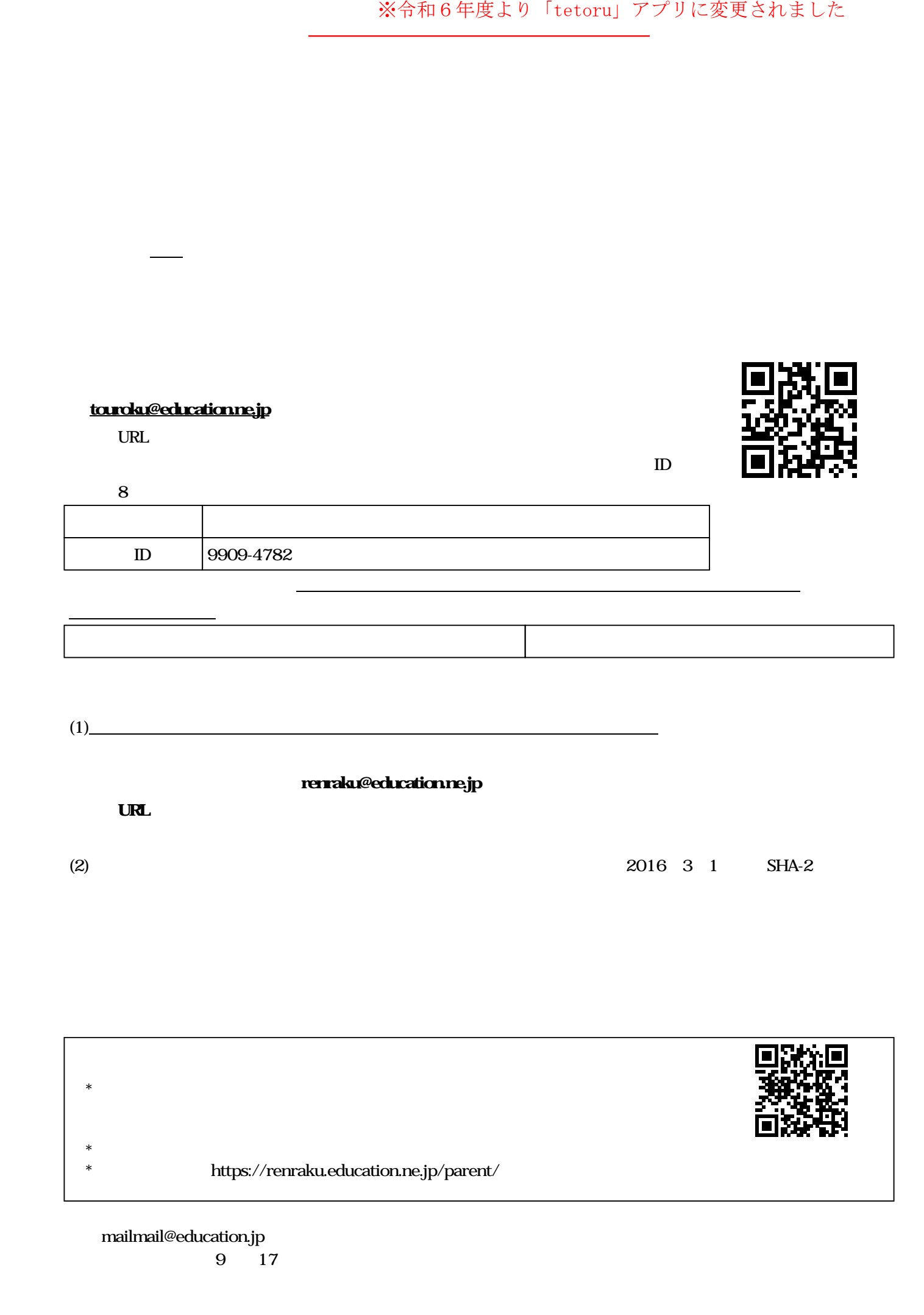

**基金メールの保護者会の保護者会の保護者会の保護者会の保護者会の保護者会の保護者会** 

(2)  $2016 \t3 \t1 \tSHA-2$ 

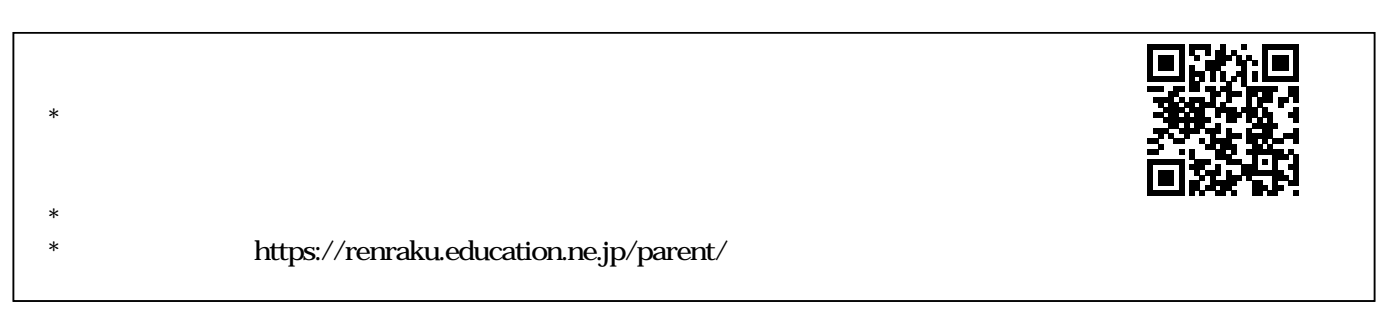

## mailmail@education.jp (対応時間:平日9時~17時)